Oscilloscope Interface with IntuScope

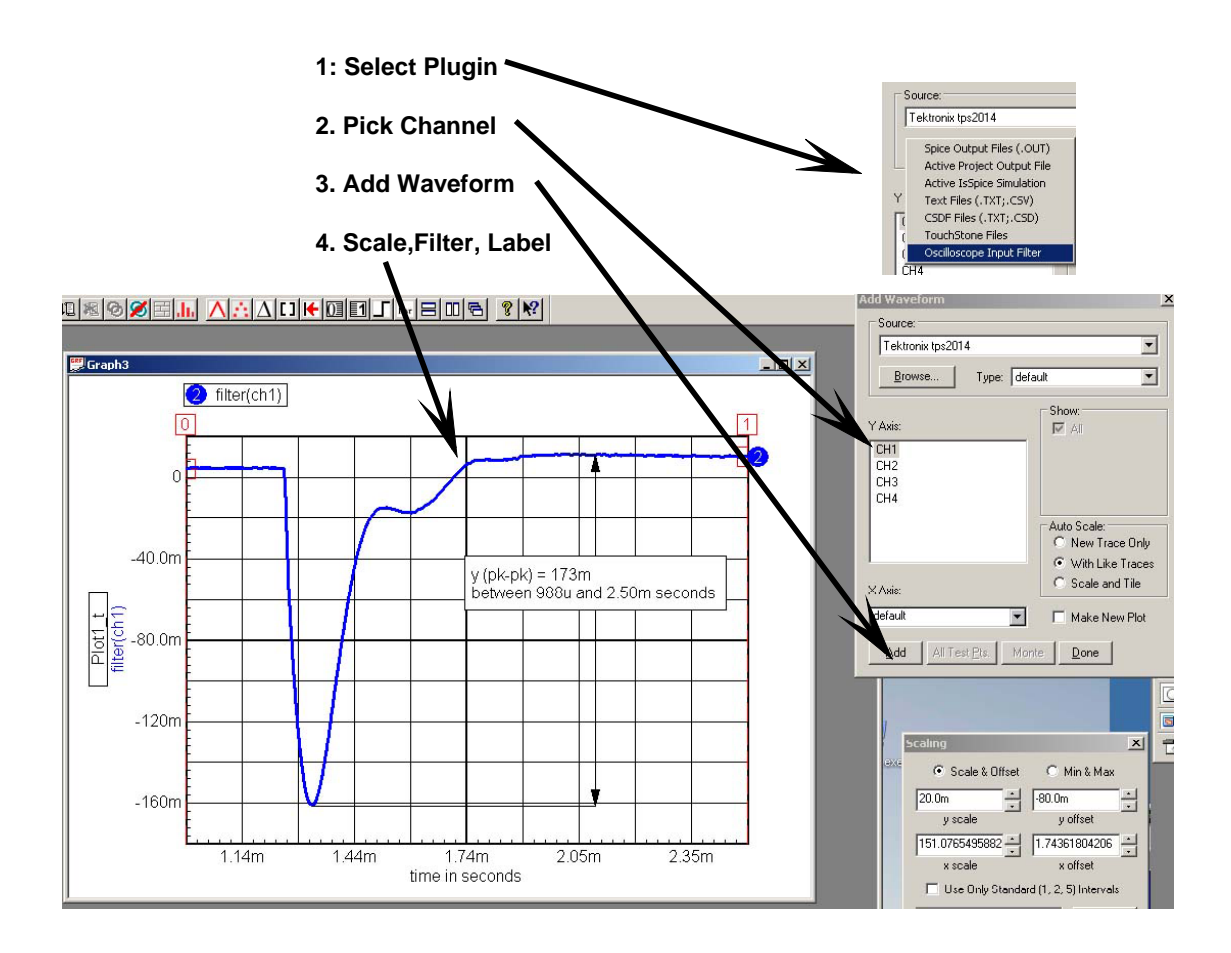